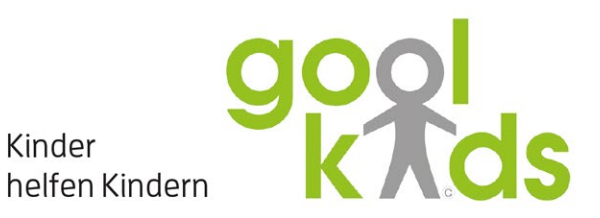

Kinder

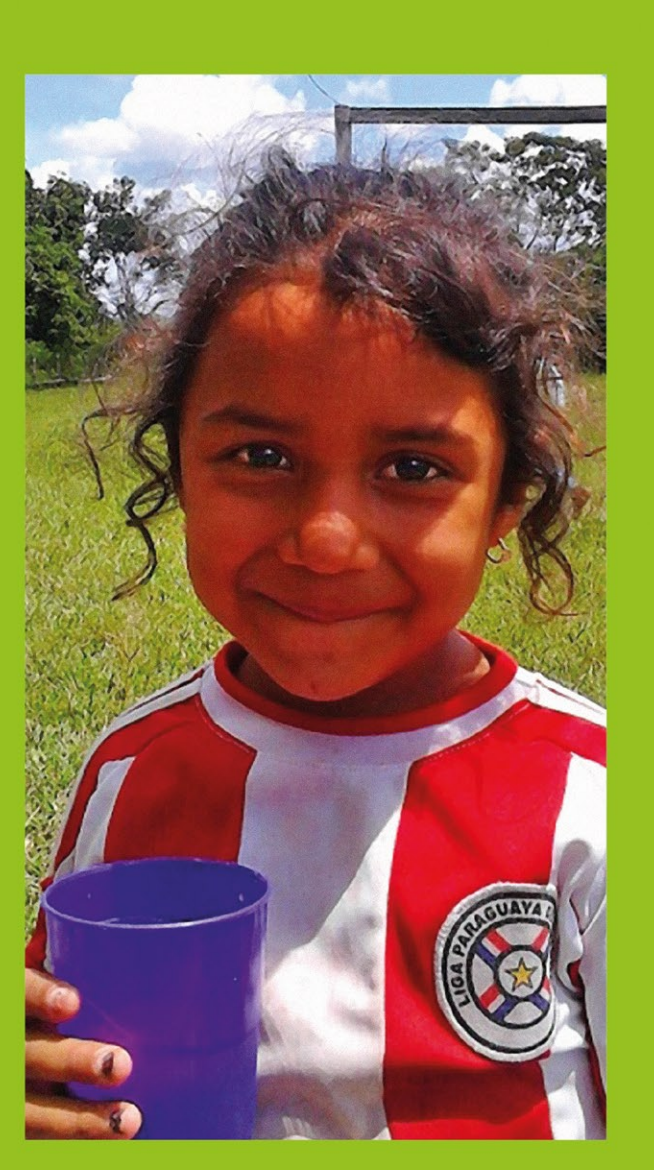

**9001**<br>Kids helfen Kindern

### Kinder helfen Kindern

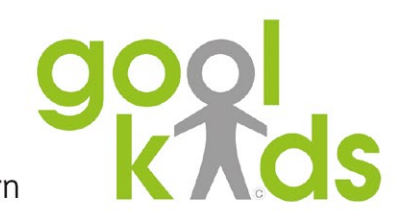

### Helfen macht Freude, Machen Sie mit!

Wir helfen Vereinen, Regionen, Gruppen oder auch Sponsoren, neue Projekte zu starten. Als Partner begleiten wir von A bis Z, suchen Wege und vermitteln Kooperationen. Sei es durch Verbände, erfolgreiche Spieler oder Trainer oder auch durch neue Ideen. Wenn es darum geht, die Förderung von Kindern zu unterstützen, dann sind Sie bei uns genau richtig.

#### **Ihre Hilfe kommt an**

Kinder

Nachhaltige Projekte funktionieren und wachsen auch dank Ihrer Hilfe. Ob Sie regionale Ideen oder z.B. die Aktion "Fußballtore für Paraguay" unterstützen möchten - Sie entscheiden aktiv mit. Sie wollen lieber ein eigenes Projekt finanzieren? Wir geben Ihren Spenden ein Gesicht. Sprechen Sie uns an.

### goolkids: die Stiftung von morgen

goolkids ist ein gemeinnütziger Verein mit dem Ziel, die goolkids Stiftung zu gründen. Das Gründungskapital von 50.000 € ist für uns eine große Hürde. Mit Ihrem Beitrag machen Sie sie kleiner.

Förderkreis goolkids Innere Löwenstraße 6 96047 Bamberg

Tel.:+49(0)95I 309 009 92 info@goolkids.org www.goolkids.org

### Spendenkonto IBAN: DE60 7705 0000 0302 7976 83

**BIC: BYLADEMISKB** 

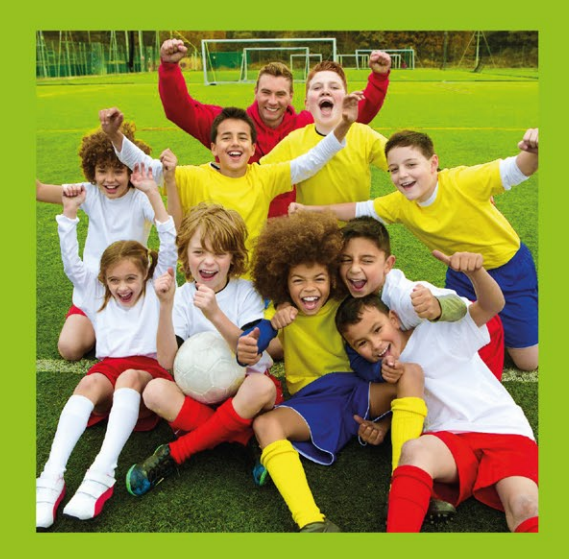

# **KINDER. SPORT. BEGEISTERUNG.**

Sportlich-soziale Projekte für mehr Freundschaft, Fairness, **Toleranz und Respekt** 

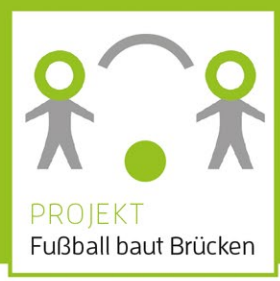

## **HILFE VOR DER HAUSTÜR ERMÖGLICHT HILFE WELTWEIT**

"Dank dem Gratis-Basar von goolkids können wir endlich mit all den anderen Kindern gemeinsam Fußball spielen. Wir sind darüber sehr glücklich und haben auch schon neue Freunde gewonnen." **Ilvas und Idris** 

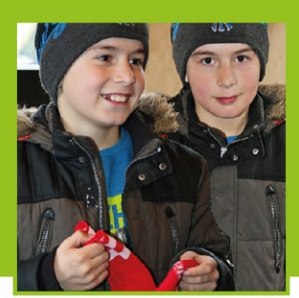

### Kinder werden aktiv. Für sich und für Andere

Sport verbindet Menschen - ob klein oder groß, welcher Nation oder Religion auch immer sie angehören - und fördert den Teamgeist. Für Kinder hat das Spielen eine besondere Bedeutung bei ihrer persönlichen Entwicklung. Fußball wird auf der ganzen Welt gespielt, doch nicht alle haben überhaupt nur einen Ball oder gar Schuhe, geschweige denn Zugang zu einem Verein.

### goolkids: mit Kindern für Kinder

Freier Zugang zum Sport und zum Miteinander ist das, was goolkids fördert. Wir organisieren gemeinsam mit Kindern Projekte und Aktionen für Kinder, wie bespielsweise Mitgliedschaften in Sportvereinen oder Teilnahme an Trainingscamps für Kinder benachteiligter Familien oder Flüchtlingen. Wir geben Kindern die Chance, ihre Zukunft

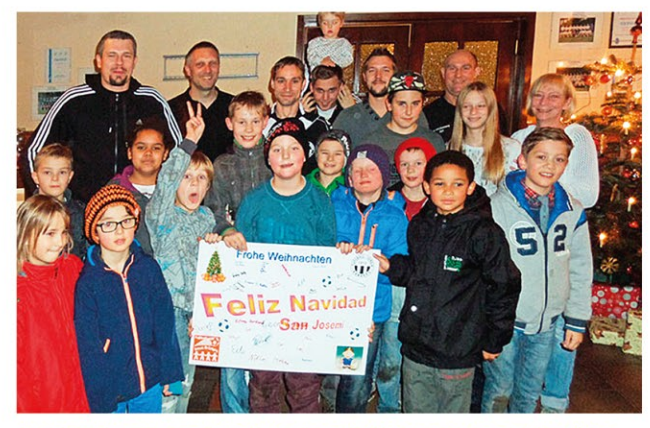

Die Bamberger "goolkids" haben zu Weihnachten erste Grüße an ihre neuen Freunde in Paraguay geschickt.

selbst zu gestalten. Wir stehen ihnen bei Projekten zur Seite und vermitteln Förderer und geeignete Partner für ihr Vorhaben. Die Kinder übernehmen Schritt für Schritt Verantwortung und beschreiten so den Weg von Fairness, Toleranz, Freundschaft und Respekt - den Weg zu mehr Gerechtigkeit für alle.

### Fußball baut Brücken - das goolkids Startprojekt

Kinder wachsen schnell aus den Sportsachen heraus. Unsere "goolkids" sammeln diese und verschenken sie an ärmere Kinder. So entstehen die kleinen Brücken im eigenen Umfeld, Kinder Jernen, wie viel Freude es macht, helfen zu können. Mit neuer Stärke können sie nun auch Kindern in der weiten Welt helfen, damit auch sie gut ausgerüstet Fußball spielen können. Kinder bauen so eigene Brücken und gewinnen dadurch neue Freunde in Nah und Fern.

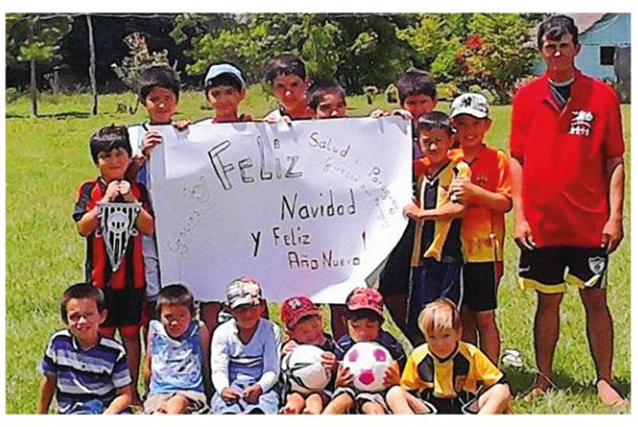

Die Sport-Kids in Paraguay freuen sich und senden Grüße zurück. Die "goolkids" erhielten sogar einen kleinen Film von ihnen.

### Nichts motiviert mehr als Erfolg

Die "goolkids" hatten schon wunderbare Erfolge, Auf einem Gratis-Basar sammelten sie gebrauchte Schuhe, Trikots, Bälle und Spenden. Sport-Kids aus der armen Region San Josemí in Paraguay wurden beschenkt. Unsere Kiinder konnten auf Facebbook miterleben, welche Freude sie ihren neuen Freunden gemacht haben. So wurde aus einer kleinen Brücke eine große Brücke.

### Mit den Aufgaben wachsen

Ein internationales Fußballturnier in Bamberg-Bug mit Familienfest vom 13. bis 14. Juni 2015 ist der beste Beweis dafür, dass Sport eine Sprache ist, die alle verstehen. Einheimische, Flüchtlinge und Asylsuchende aus aller Herren Länder sind ebenso mit von der Partie. wie zahlreiche Landesauswahlen aus Afrika und Europa.

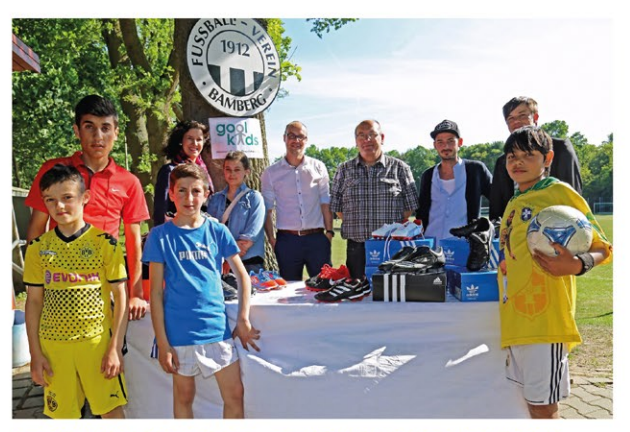

Sport-Wittke stiftete den "goolkids" Sportschuhe. Damit können wieder einige Kinder mehr am Training teilnehmen.